## **Travel Blog Website**

- 1. make the **banner** save it as **banner.jpg**
- 2. step 1 set up the wireframe
- 3. step 2 adding styles
- 4. step 3 styling the mainbox
- 5. step 4 from page to site

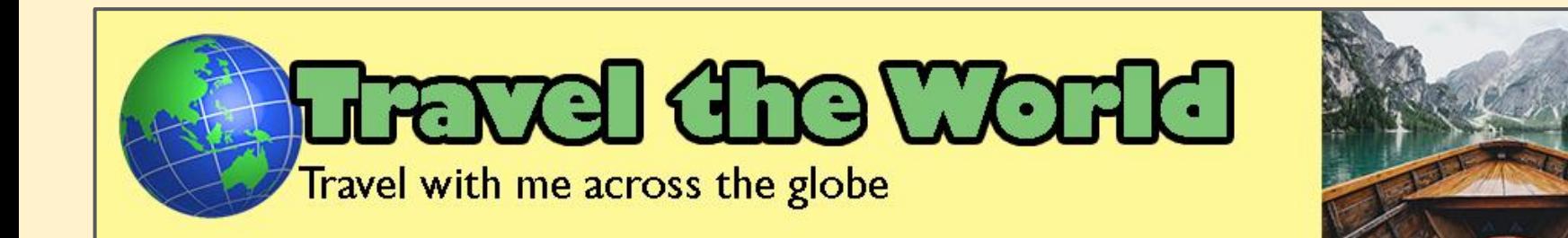